## **Quality Criteria Verification Executive Summary For QCV, Stage Rollout, DMSU and EGI internal**

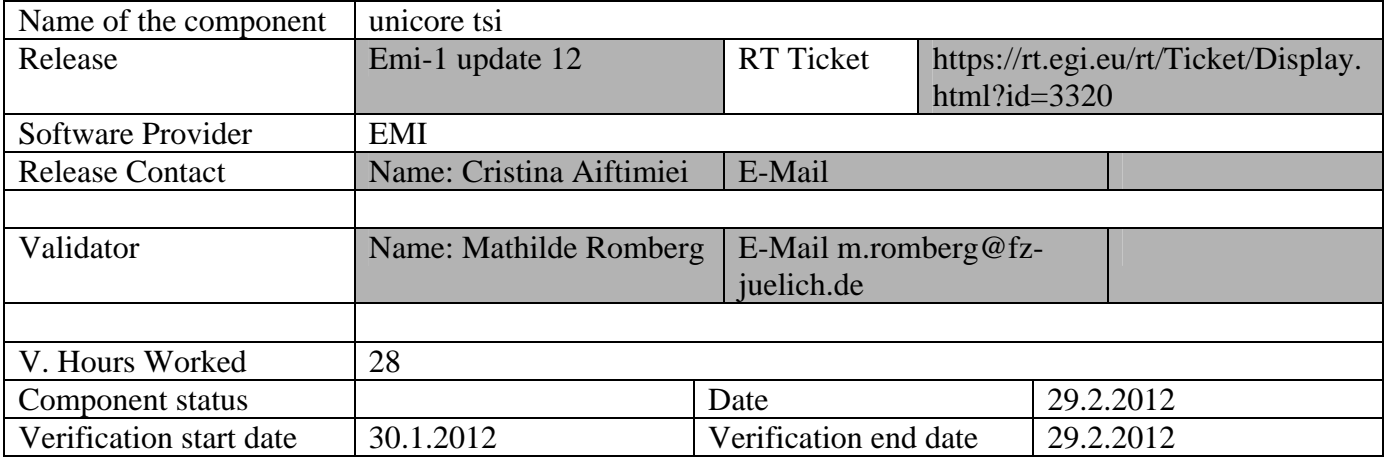

## **Summary:**

The TSI installation and configuration was not straight forward as the rpm is not fully compliant with standard settings. Paths and links had to be adapted manually to make it working.

## **GGUS Tickets:**

https://ggus.eu/tech/ticket\_show.php?ticket=79104 https://ggus.eu/tech/ticket\_show.php?ticket=79306

# **Summary of Quality Criteria verification**:

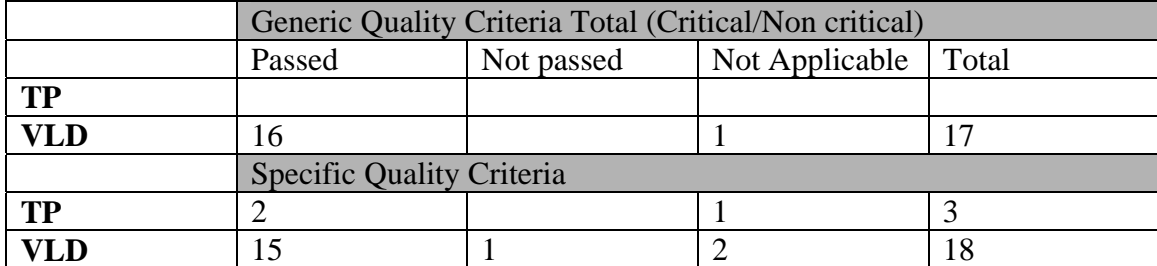

## **Quality Criteria verification cheatsheet:**

**<sup>&</sup>lt;***Insert filled excel cheatsheet>* 

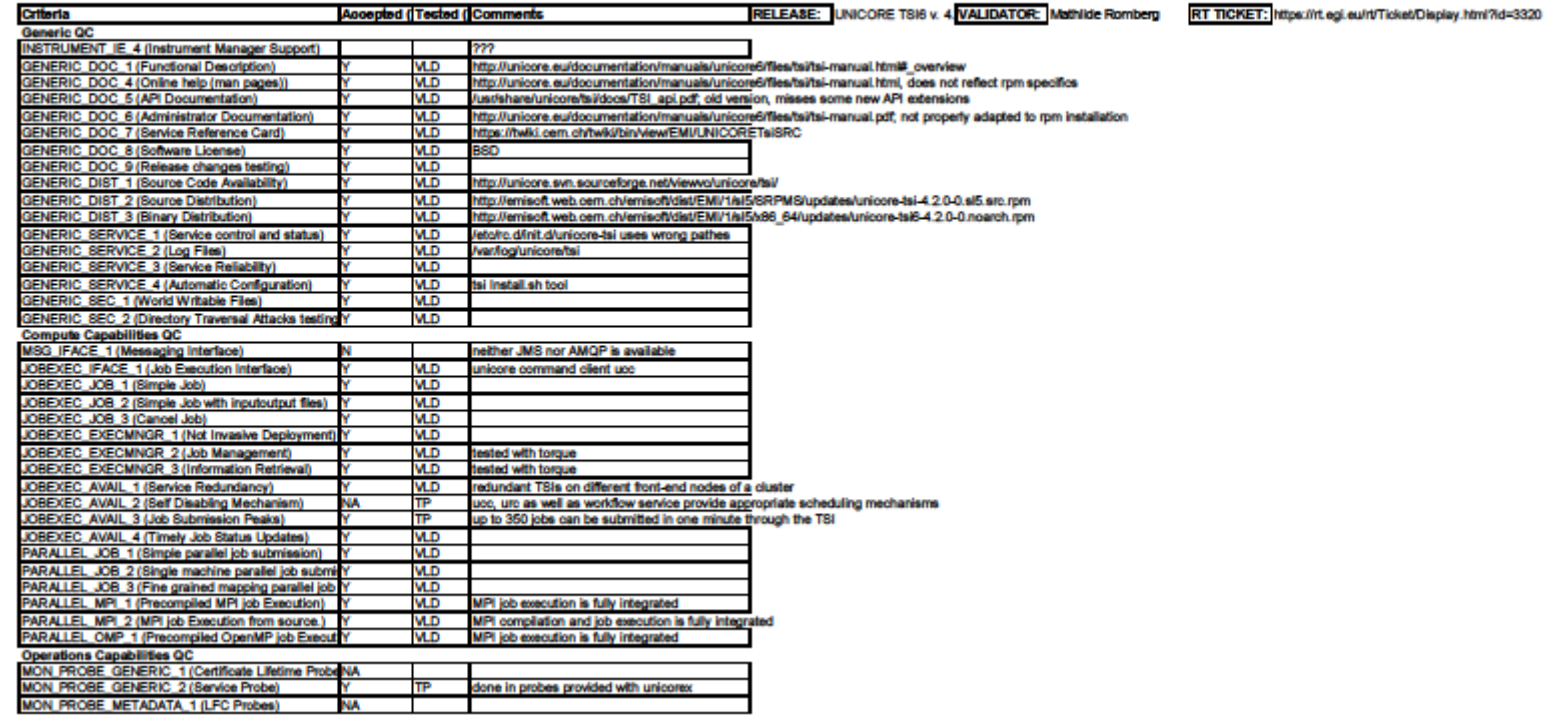

 $\mathbf{t}$ 

**Validator comments:** 

#### N**ot applicable Quality Criteria**

JOBEXEC\_AVAIL\_2 (Self Disabling Mechanism) - the tsi itself does not have this feature, but workflow management as well as command line and graphical client have proper scheduling mechanisms

MON\_PROBE\_GENERIC\_1 (Certificate Lifetime Probe) – such a test does not exist. As signing authorities warn the ticket owner 4 and 2 weeks ahead of ticket expiration, an extra test does not seem to be necessary

MON\_PROBE\_METADATA\_1 (LFC Probes) – UNICORE does not have an interface to LFC

#### **Specific Functional Tests to be repeated in SR:**

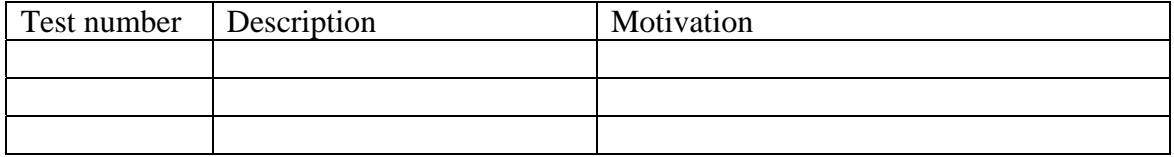

#### **Specific Non-functional tests (Scalability, etc…) to be repeated in SR:**

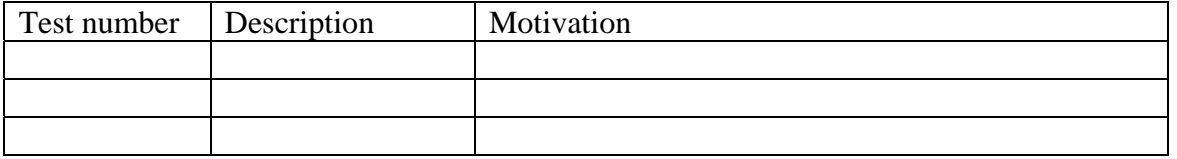

## **Comments for UMD QC definition (TSA2.2):**

- Review criteria xxxx
- Add criteria xxxx

## **Comments for SR (TSA1.3):**

The tsi rpm does not use the default directories; therefore a couple of things have to be adapted before the service can be started and used:

- 1. /etc/unicore/tsi/tsi.preferences the link has to be changed to point to /usr/share/unicore/tsi/<<name of installed tsi>>/conf/tsi.properties
- 2. In /etc/init.d/unicore-tsi pathes have to be adapted: START=/usr/share/unicore/tsi/<<name of installed tsi>>/bin/start\_tsi STOP=/usr/share/unicore/tsi/<<name of installed tsi>>/bin/kill\_tsi

Pathes defined in xnjs\_legacy.xml of the connected unicorex service have to be adapted, the name of the installed tsi is missing from the path: <eng:Property name="CLASSICTSI.TSI\_LS" value="/usr/share/unicore/tsi/<<name of installed tsi>>/perl/tsi\_ls"/> <eng:Property name="CLASSICTSI.TSI\_DF" value="/usr/share/unicore/tsi/<<name of installed tsi>>/perl/tsi\_df"/>

Log files are available at /var/log/unicore/tsi as expected

**Comments for DMSU (TSA2.5):** 

**Comments for TP:**